# Livraison Logicielle

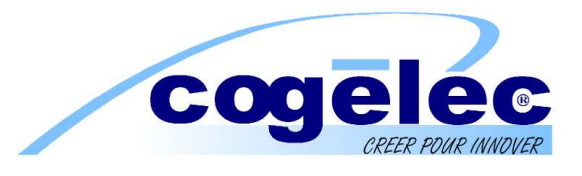

 $N^{\circ}$  : DVP/BL023 Date : 21/02/08

#### *Sujet : Livraison du patch HexaSoft V2.5.5*

Cette note décrit les évolutions et corrections majeures réalisées dans la version 2.5.5 du logiciel HexaSoft (par rapport à la version 2.5.2). On cite pour rappel les versions intermédiaires V2.5.3 et V2.5.4.

#### **Evolutions/Corrections majeures :**

- Restauration de site :
	- o **Evolution de la procédure de changement de gestionnaire :** il n'est dorénavant plus nécessaire d'effectuer un premier déplacement sur le site de l'ancien gestionnaire (avec une carte du nouveau gestionnaire).

Dans HexaSoft, lorsque l'on veut procéder à un changement de gestionnaire il faut dorénavant procéder comme suit :

- $\triangleright$  Lancer HexaSoft avec soit :
	- o La carte gestionnaire,
	- o Une carte agence autorisée à mettre en service des sites.
- Cliquer sur « Sites », puis sur « Restaurer », puis sur « Parcourir ».
- $\triangleright$  Sélectionner le fichier .hsv appartenant à l'ancien gestionnaire.
- $\triangleright$  Lorsqu'HexaSoft le demande, entrer le n° de la carte gestionnaire de l'ancien gestionnaire, puis valider
- Le site est alors restauré dans la gestion en cours ; le changement de gestionnaire est automatiquement effectué dans HexaSoft.
- Le reste de la procédure de changement de gestionnaire est inchangé : mise à jour des centrales par HexaSauv ou programmation d'une clé résidant dans le site et déplacement sur site avec cette clé et une carte de mise en service pour procéder au changement effectif sur les centrales du site.
- Installations réseau et Internet :
	- o **Lancement du logiciel avec une nouvelle carte gestionnaire**. HexaSoft demande si l'utilisateur « veut commencer une nouvelle gestion avec cette carte ». Si l'utilisateur répond oui, alors création d'une nouvelle base de données avec cette carte gestionnaire. Ce comportement sur des installations réseaux ou Internet n'était pas cohérent avec le choix de l'organisme de gestion (office HLM) de n'utiliser qu'un ou un ensemble de carte identifiés. Il est dorénavant possible d'interdire la prise en compte de nouvelles cartes gestionnaire. (*Nous consulter pour ce cas précis*).
- Recherche des clés :
	- o **Recherche d'une clé sur l'ensemble des sites en gestion**. Dans l'écran H0008, sélection du site avant d'accéder aux clés gérées, un nouveau

### Livraison Logicielle

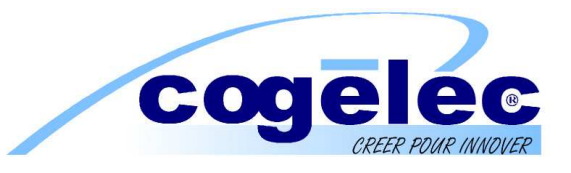

bouton « Infos Clé » permet de rechercher une clé sur la totalité des bases en indiquant son n° de série.

- Autorisations :
	- o **Mini-centrales HF (uniquement)** : il est dorénavant impossible de désélectionner le canal 1 ou le canal 2 seul. Les 2 canaux fonctionnent (ou pas) similairement.

#### **Evolutions/Corrections mineures :**

- Télécommandes clés pass :
	- o Duplication de télécommandes clés pass : dans certains cas, la nouvelle télécommande créée puis programmée rentrait en conflit avec des télécommandes pass déjà en service (pas d'ouverture de porte). Ce bug est dorénavant corrigé *(correction déjà présente dans version 2.5.3)*.
- Lecture des clés :
	- o On pose une clé résidant/pass remplacée (déclarée perdue puis reprogrammée avec une nouvelle clé) : les informations de la fiche (appartement, nom programmé, etc…) sont affichées. Les précédentes versions affichaient le message : « *Cette clé n'est plus en service. Vous pouvez l'effacer* » sans aucune information complémentaire.
	- o On pose une clé résidant/pass de type Vachette Radial Duo : le code SMUC gravé sur la tige de la clé est affiché.
	- o On pose une clé résidant/pass connue du logiciel : un nouveau bouton « Modifier » apparaît permettant de déboucher directement sur l'écran H0009/H0019 (gestion des clés) et d'effectuer un changement de nom, reprogrammer la clé, etc… *(correction déjà présente dans version 2.5.3)*
	- o On pose un badge VIGIK : les informations contenues dans ce badge sont affichées, soient : code service, dates et heures de validité *(correction déjà présente dans version 2.5.3)*.
- Import /Export :
	- o Import : suite à une première importation de clés de type « Accès + Interphonie », on ne pouvait plus sélectionner la colonne d'appartement lors des importations suivantes. Ce bug est dorénavant corrigé.
	- o Import : on peut dorénavant définir une colonne dans le fichier import qui contient le nom de l'autorisation de la clé à créer. Cela permet de créer les clés de plusieurs bâtiments en une seule importation. *Les autorisations citées dans le fichier doivent avoir été créées au préalable (correction déjà présente dans version 2.5.3)*.
	- o Export : on peut dorénavant exporter le champs « nom affiché » pour les clés qui programment des noms *(correction déjà présente dans version 2.5.3)*.
- Modification du nom d'un site :

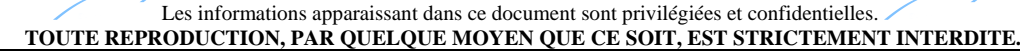

# Livraison Logicielle

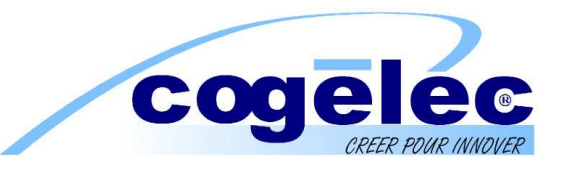

- o Scénario : on change le nom d'un site en lui donnant un nom déjà existant dans le dossier *Sites*. Erreur d'exécution n°75 : « Erreur dans le chemin d'accès ». Ce bug est dorénavant corrigé
- Restauration de site :
	- o Scénario : on crée un site sans programmer de clés. On sauvegarde ce site au format hsv pour qu'une personne extérieure programme les clés. Après programmation par cette personne, on tente de restaurer le site (qui contient dorénavant des clés en service) : erreur d'exécution interne HexaSoft. Ce bug est dorénavant corriger *(correction déjà présente dans version 2.5.3)*.
	- o Scénario : restauration d'un site créé par une des premières versions HexaSoft. Erreur d'exécution n°3191 : « Can't define field more than once ». Ce bug est dorénavant corrigé
- Evènements en provenance de centrales Hexact Com :
	- o Améliorations de la présentation des évènements. Gestion correcte des évènements concernant les canaux des télécommandes. *Impose la version V16.03 des centrales Hexact Com (correction déjà présente dans version 2.5.3)*.
	- o Correction bug mauvais affichage évènements lorsque la centrale a géré plus de 8 000 évènements (les évènements récents n'étaient pas affichés). *(correction déjà présente dans version 2.5.4)*
	- o Amélioration présentation des évènements : appel combiné, ouverture porte par BP *(correction déjà présente dans version 2.5.4)*.
	- o Il est dorénavant impossible de sélectionner plusieurs centrales Hexact Com pour lire les évènements *(correction déjà présente dans version 2.5.4)*.
- Autorisations :
	- o HexaSoft ne gérait pas correctement les autorisations concernant plus de 70 centrales au total. Ce bug est dorénavant corrigé.
- Création de centrales :
	- o Création d'une centrale avec un nom commençant par un ou plusieurs espaces. La mise à jour des données était impossible. Ce bug est dorénavant corrigé.

Les informations apparaissant dans ce document sont privilégiées et confidentielles. **TOUTE REPRODUCTION, PAR QUELQUE MOYEN QUE CE SOIT, EST STRICTEMENT INTERDITE.**